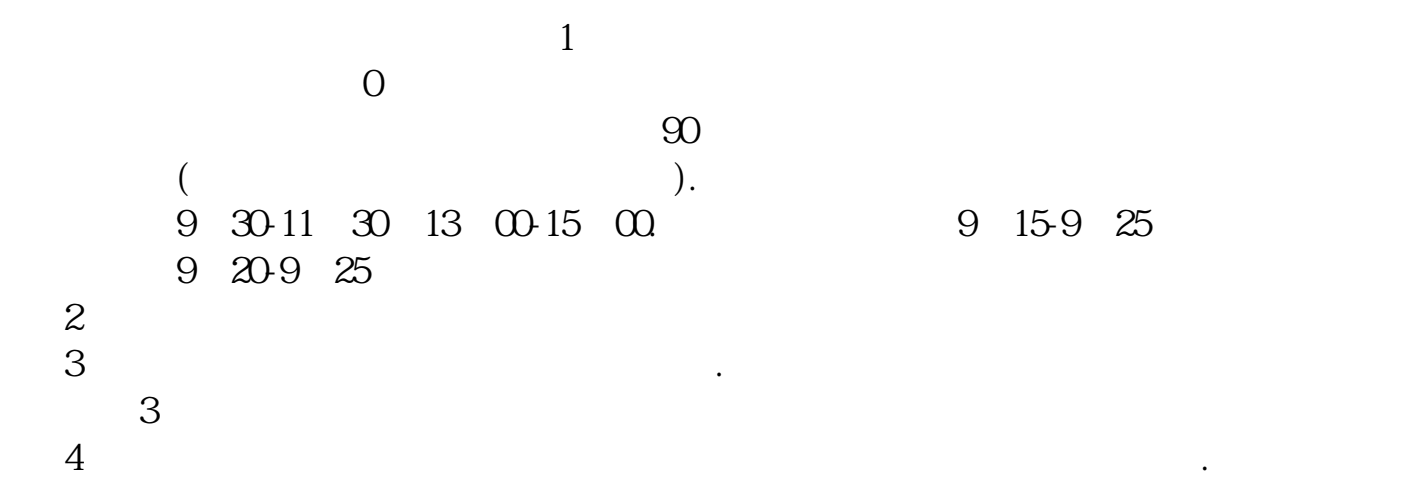

**怎么在电脑上炒股票--怎么在电脑上玩股票-股识吧**

**五、如何在电脑上炒股?** 

以在电脑上炒股了.

 $0.1 \qquad 0.3\% \\ \textrm{0.18\%} \qquad 0.25\% \\ \textrm{0.25\%} \qquad 0.3\%$  $0.18\%$  ,  $0.25\%$  ,  $0.25\%$  ,  $0.3\%$  $5$ , and  $0.1$  (  $\qquad \qquad$  )  $1$  $5 \t\t 5 \t\t 5 \t\t 1666 \t 5000$  $\alpha$  and  $\alpha$  and  $\alpha$  and  $\alpha$  and  $\alpha$  and  $\alpha$ .  $\alpha$  and  $\alpha$  1 % 0.71%  $100(1)$   $(100 - 11)$  $100$ <br>  $\begin{array}{ccc} 100 & 5 \\ 0 & 5 \end{array}$ ),  $5$  and  $1$  .  $\frac{1}{2}$ ,  $\frac{1}{2}$ ,

带身份证---证券公司---开户---到银行联三方存管(可办新卡或用旧卡都行)--卡 里存钱--转证券账户即可用来交易。 得账号----电脑下载交易软件---登录后--交易链接(F12)--OK也可以直接找低佣经

纪人帮你开户,佣金万分之五,比自己去营业部开户佣金千分之二-三要便宜很多

, the contract of the contract of the contract of the contract of the contract of the contract of the contract of the contract of the contract of the contract of the contract of the contract of the contract of the contrac  $\mathbf{d}$ , and  $\mathbf{e}$ , and  $\mathbf{e}$ , and  $\mathbf{e}$ , and  $\mathbf{e}$ , and  $\mathbf{e}$ , and  $\mathbf{e}$ , and  $\mathbf{e}$ 

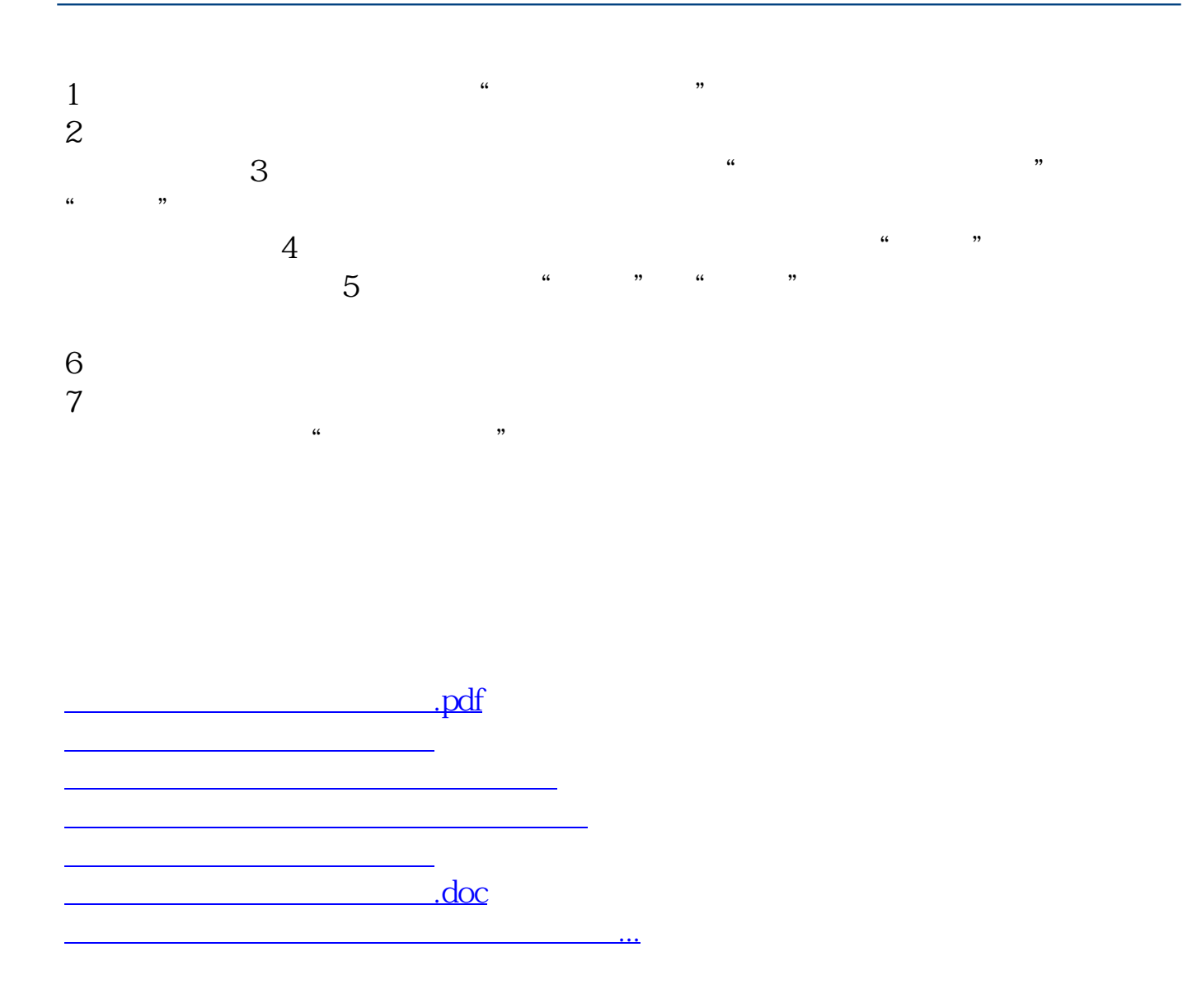

<https://www.gupiaozhishiba.com/book/37853366.html>